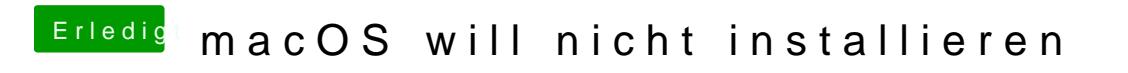

Beitrag von Nordel vom 7. September 2019, 20:07

Auf welche Hardware willst du denn was installieren?